# ПОДГОТОВКА К ПЕРЕХОДУ НА ФООП

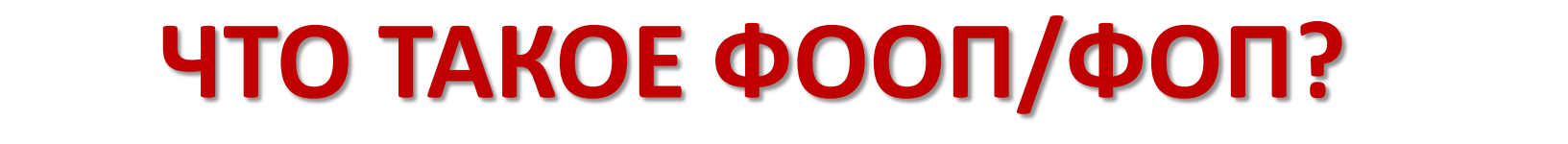

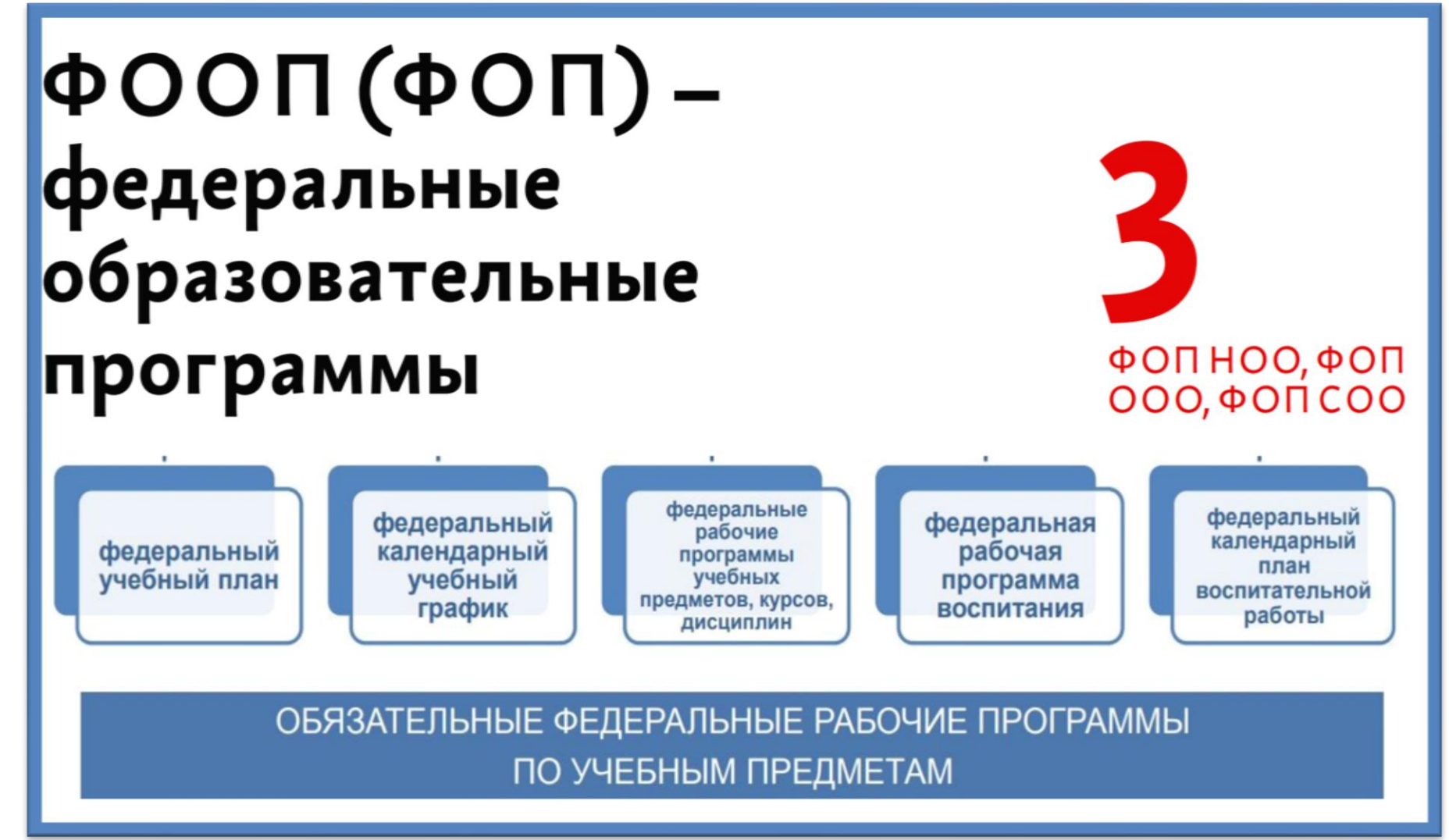

#### ЗАЧЕМ РАЗРАБОТАНЫ ФООП?

#### Цель внедрения ФООП

Создание единого образовательного пространства во всей стране.

Формирование единого содержания образования.

Устранение барьеров для учеников при переходе из школы в школу

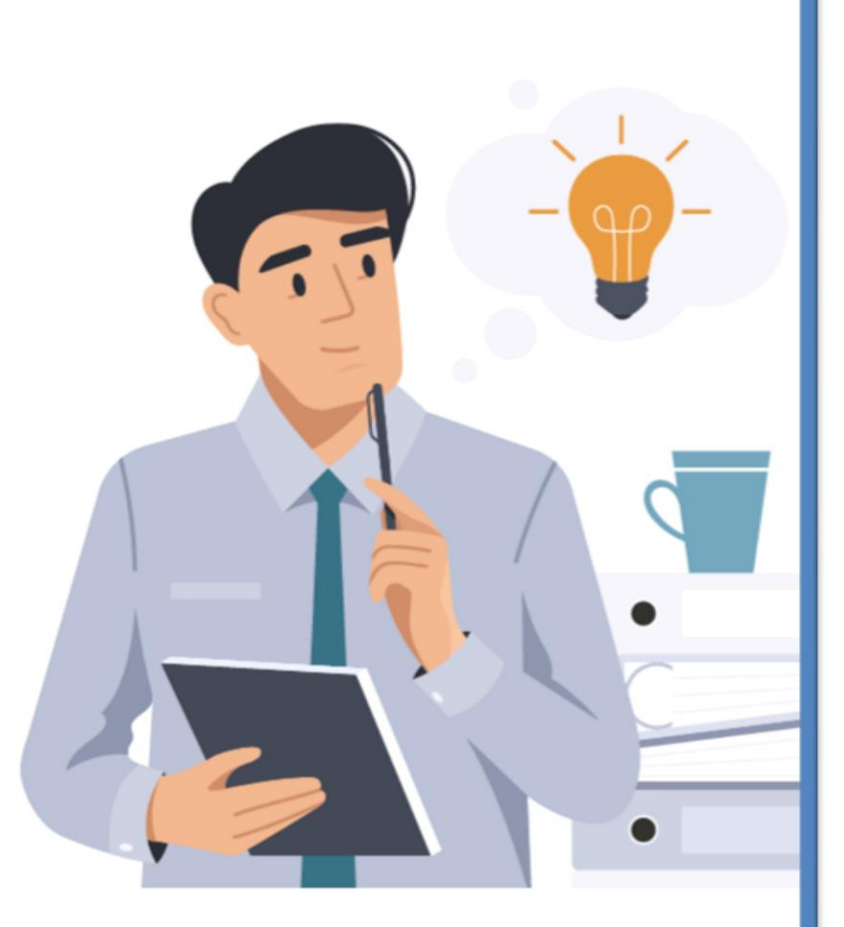

#### **ОТЛИЧИЕ ФООП ОТ ПООП**

Федеральная основная общеобразовательная программа - учебно-методическая документация (федеральный учебный план, федеральный календарный учебный график, федеральные рабочие программы учебных предметов, курсов, дисциплин (модулей), иных компонентов, федеральная рабочая программа воспитания, федеральный календарный план воспитательной работы), определяющая единые для Российской Федерации базовые объем и содержание образования определенного уровня и (или) определенной направленности, планируемые результаты освоения образовательной программы

#### Примерная основная образовательная

программа - «учебно-методическая документация (примерный учебный план, примерный календарный учебный график, примерные рабочие программы учебных предметов, курсов, дисциплин (модулей), иных компонентов, а также в предусмотренных настоящим Федеральным законом случаях примерная рабочая программа воспитания, примерный календарный план воспитательной работы), определяющая рекомендуемые объем и содержание образования определенного уровня и (или) определенной направленности, планируемые результаты освоения образовательной программы, примерные условия образовательной деятельности, включая примерные расчеты нормативных затрат оказания государственных услуг по реализации образовательной программы»

#### СКВОЗНЫЕ АСПЕКТЫ ФООП

На примере ФОП СОО:

Акцент на ВСОКО - «Целевой раздел определяет общее назначение, цели, задачи и планируемые результаты реализации ФОП СОО, а также способы определения достижения этих целей и результатов» (п. 6)

Доминанта ФГОС - Федеральные РП «обеспечивают достижение планируемых результатов освоения ФОП СОО и разработаны на основе требований ФГОС  $COO$ » (п. 9)

Приоритет воспитания – «Федеральная рабочая программа воспитания предусматривает приобщение обучающихся к российским традиционным духовным ценностям - нравственным ориентирам, являющимся основой мировоззрения граждан России, общероссийской идентичности <...>» (п. 13)

#### **КАКИЕ ФРП ОБЯЗАТЕЛЬНЫ?**

### Обязательные федеральные рабочие программы

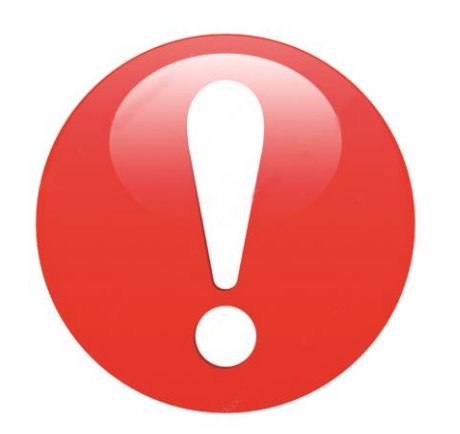

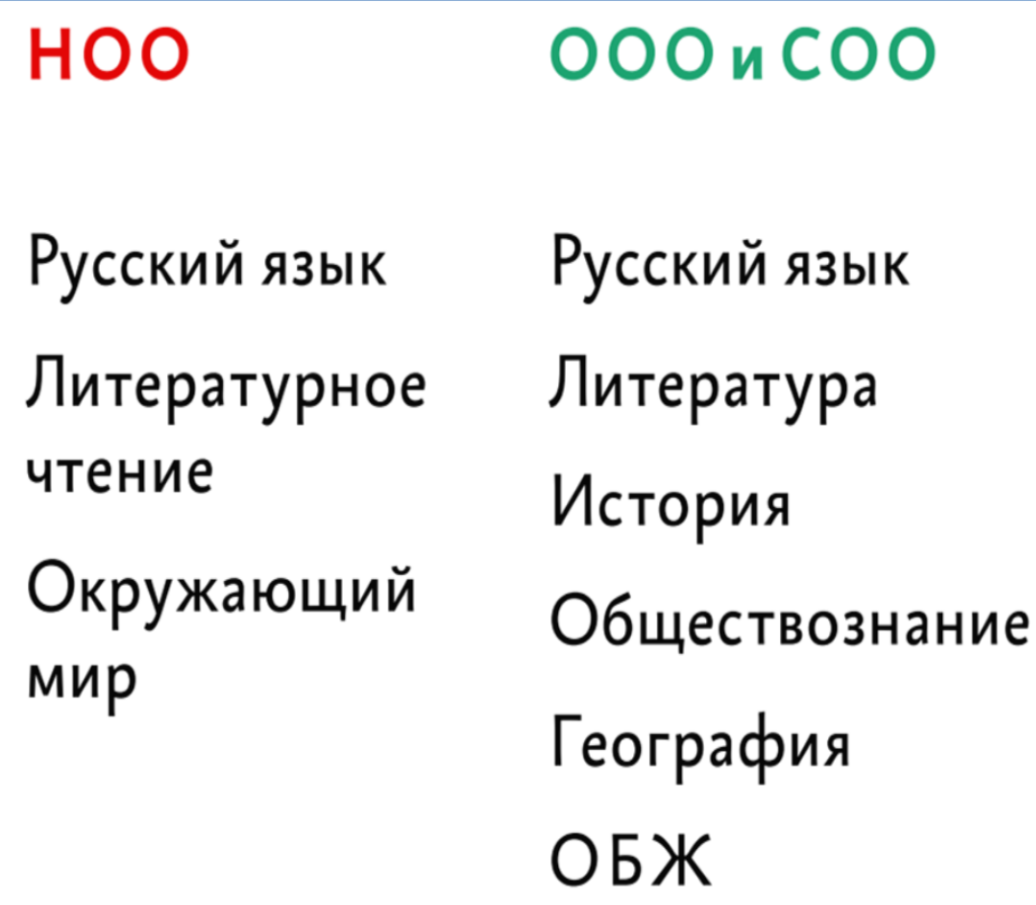

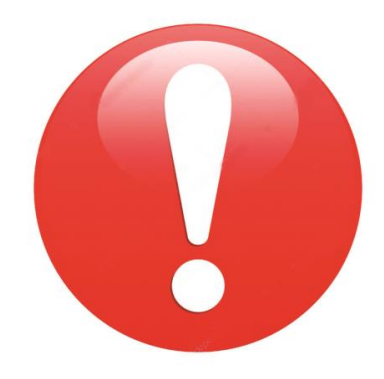

# **OON HOO**

Составлена с учетом двух ФГОС старого 2009 года и нового 2021 года.

Содержит обязательные федеральные рабочие программы по предметам «Русский язык», «Литературное чтение», «Окружающий мир». Их надо **включить в ООП НОО.** 

Остальное - можно оставить свое или изменить предложенное в

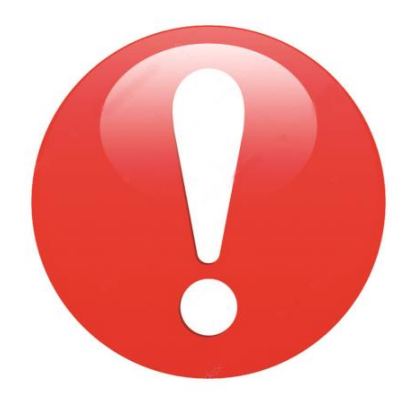

Составлена с учетом двух ФГОСстарого 2010 года и нового 2021 года.

Содержит обязательные федеральные рабочие программы по предметам «Русский язык», «Литература», «История», «Обществознание», «География» и «Основы безопасности жизнедеятельности». Их надо ВКЛЮЧИТЬ В ООП ООО.

Остальное - можно оставить свое или изменить из ФОП.

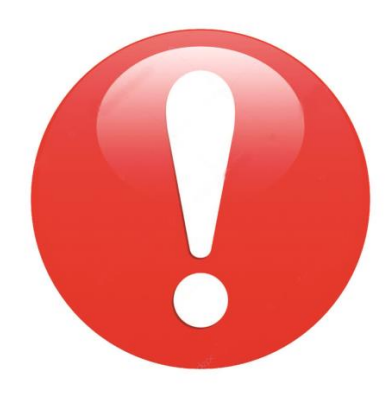

# OITI COO

Содержит обязательные федеральные рабочие программы по предметам «Русский язык», «Литература», «История», «Обществознание», «География» и «Основы безопасности жизнедеятельности». Их надо **ВКЛЮЧИТЬ В ООП СОО.** 

До 01.09.2025 можно реализовывать свой учебный план для учащихся, принятых на ФГОС СОО в редакции приказа от 11.12.2020 № 712. Так ли это?

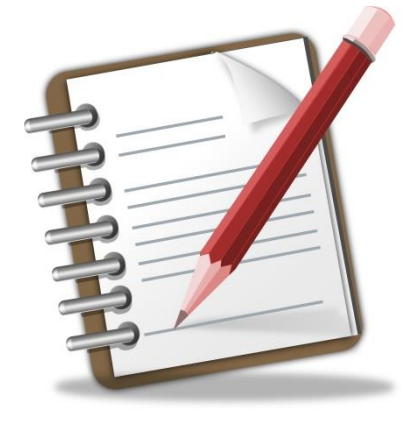

В ФООП СОО - 19 вариантов федеральных учебных планов по профилям обучения

вариантов.

 $B\Phi$ ООПООО – шесть

В ФООП НОО - пять вариантов федеральных учебных планов.

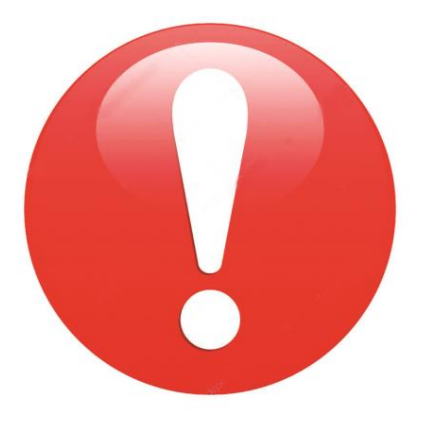

ФООП всех уровней образования содержат несколько вариантов федеральных учебных планов.

#### **ФЕДЕРАЛЬНЫЕ УЧЕБНЫЕ ПЛАНВ**

## **OON HOO**

#### ФООП НОО

вариант 2:

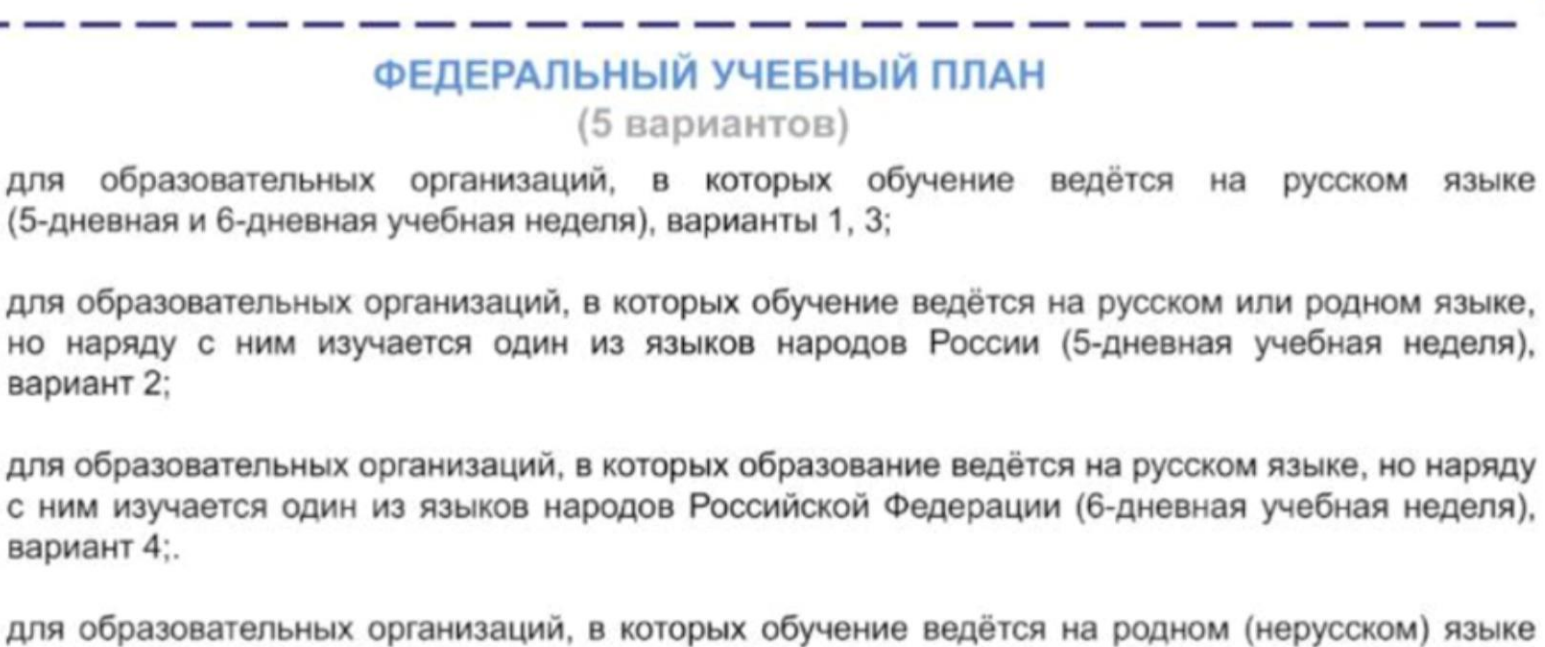

(6-дневная учебная неделя), вариант 5.

При реализации 1-2, 4-5 вариантов федерального учебного плана количество часов на физическую культуру составляет 2, третий час рекомендуется реализовывать образовательной организацией за счет часов внеурочной деятельности и (или) за счёт посещения обучающимися спортивных секций школьных спортивных клубов, включая использование учебных модулей по видам спорта

# **ФОП 000**

Для основного общего образования представлены шесть вариантов федерального учебного плана:

варианты 1, 3, 4 – для общеобразовательных организаций, в которых обучение ведется на русском языке для 5-дневной и 6-дневной учебной недели (1-й и 3-й варианты), а также с учетом изучения второго иностранного языка (4-й вариант);

варианты 2, 5 - для общеобразовательных организаций, в которых обучение ведется на русском языке, но наряду с ним изучается один из государственных языков республик Российской Федерации и (или) один из языков народов Российской Федерации, для 5-дневной и 6-дневной учебной недели; вариант 6 - для общеобразовательных организаций, в которых обучение ведется на родном (нерусском) языке из числа языков народов Российской Федерации.

При реализации 1-2, 4-6 вариантов федерального учебного плана количество часов на физическую культуру составляет 2, третий час рекомендуется реализовывать образовательной организацией за счет часов внеурочной деятельности и (или) за счёт посещения обучающимися спортивных секций, школьных спортивных клубов, включая использование учебных модулей по видам спорта.

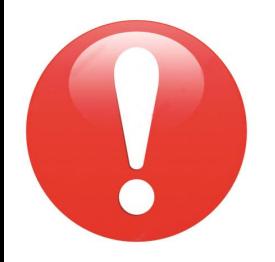

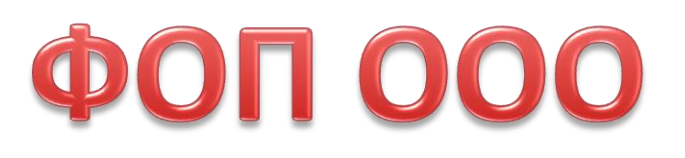

При реализации модуля «Введение в Новейшую историю России» в курсе «История России» количество часов на изучение учебного предмета «История» История России в 9 классе должно быть увеличено на 14 учебных часов.

Изучение второго иностранного языка из перечня, предлагаемого организацией, осуществляющей образовательную деятельность, осуществляется по заявлениям обучающихся, родителей (законных представителей) несовершеннолетних обучающихся и при наличии возможностей организации, осуществляющей образовательную деятельность

### РАЗНИЦА ФГОС И ФОП СОО

#### «СТАРЫЙ» ФГОС СОО

Не менее 11 (12) предметов; не менее одного из каждой предметной области; обязательные:

русский, литература, иностранный, математика, история (или Россия в мире), физкультура, ОБЖ, астрономия

+ интегрированные учебные предметы

+ дополнительные предметы и курсы

#### $\phi$ ON COO

Конкретно 13 предметов в любом профиле:

русский, литература, математика, иностранный, информатика, физика, химия, биология, история, обществознание, география, физкультура, ОБЖ

+ дополнительные предметы

+ курсы по выбору

#### НЬЮАНСЫ ФГОС И ФОП СОО

ФОП СОО «поддерживает» обновленный ФГОС СОО в составе углублений

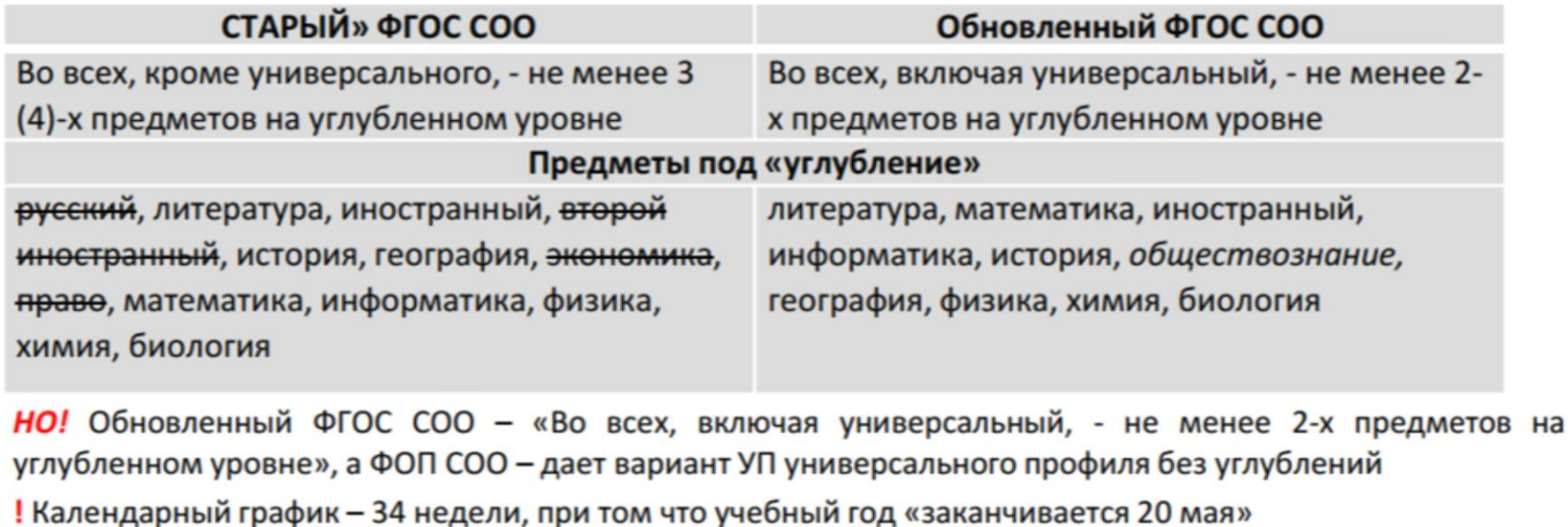

29.2. «Внеурочная деятельность является неотъемлемой и обязательной частью основной общеобразовательной программы» (инвариантный и вариативный компоненты плана внеурочной деятельности)

#### **ФЕДЕРАЛЬНЫЕ УЧЕБНЫЕ ПЛАНЫ**

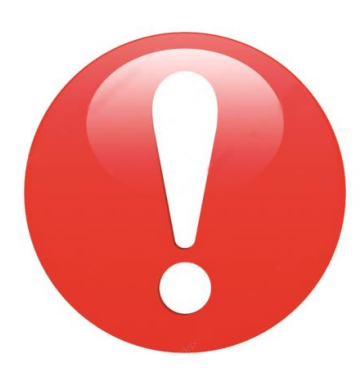

Федеральный недельный учебный план является ориентиром при разработке учебного плана образовательной организации, в котором отражаются и конкретизируются основные показатели учебного плана:

состав учебных предметов;

недельное распределение учебного времени, отводимого на освоение содержания образования по классам и учебным предметам;

максимально допустимая недельная нагрузка обучающихся и максимальная нагрузка с учетом деления классов на группы; план комплектования классов.

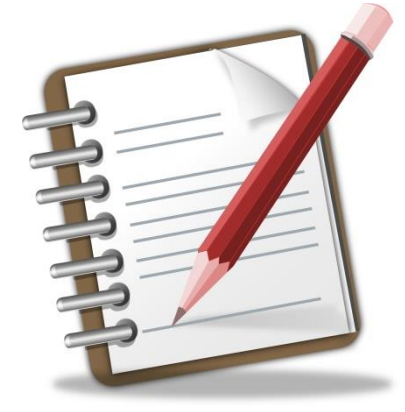

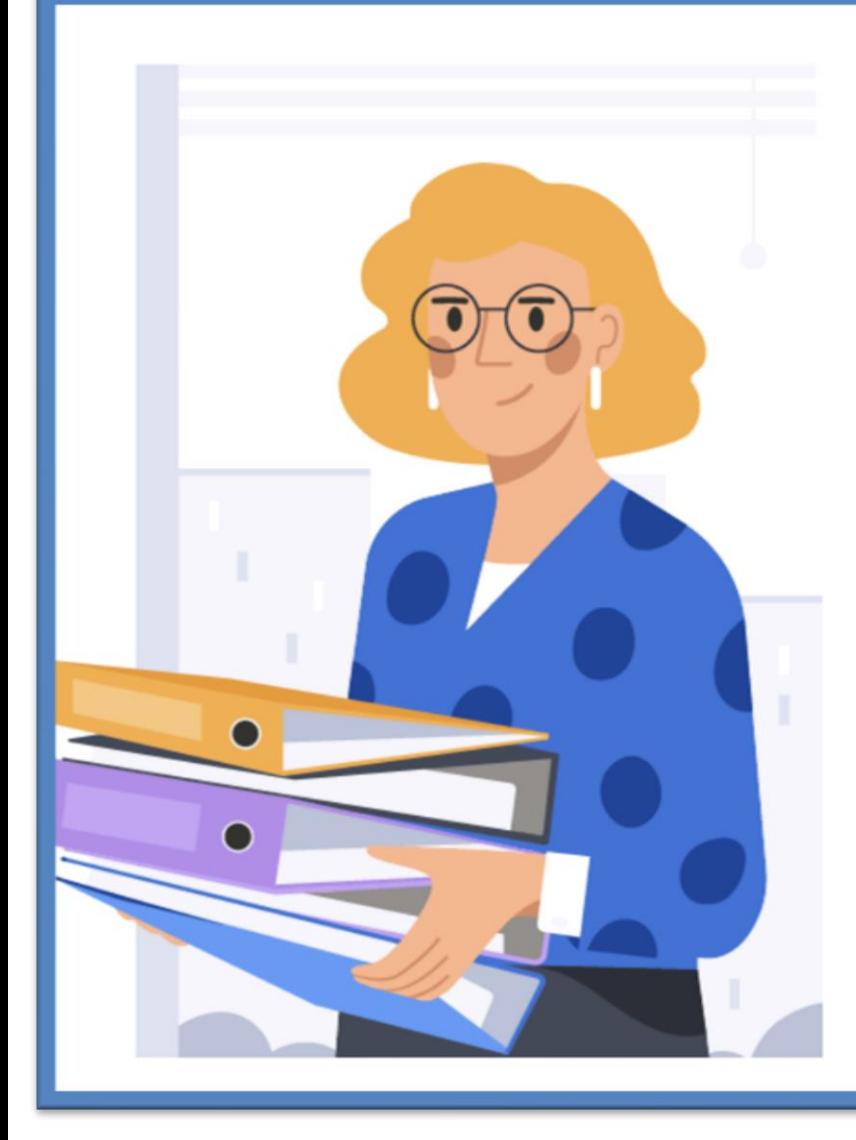

#### Федеральная рабочая программа воспитания

Единые для всех школ цели, задачи

и направления воспитания

Федеральный календарный план воспитательной работы

Содержит перечень основных государственных и народных праздников, памятных дат

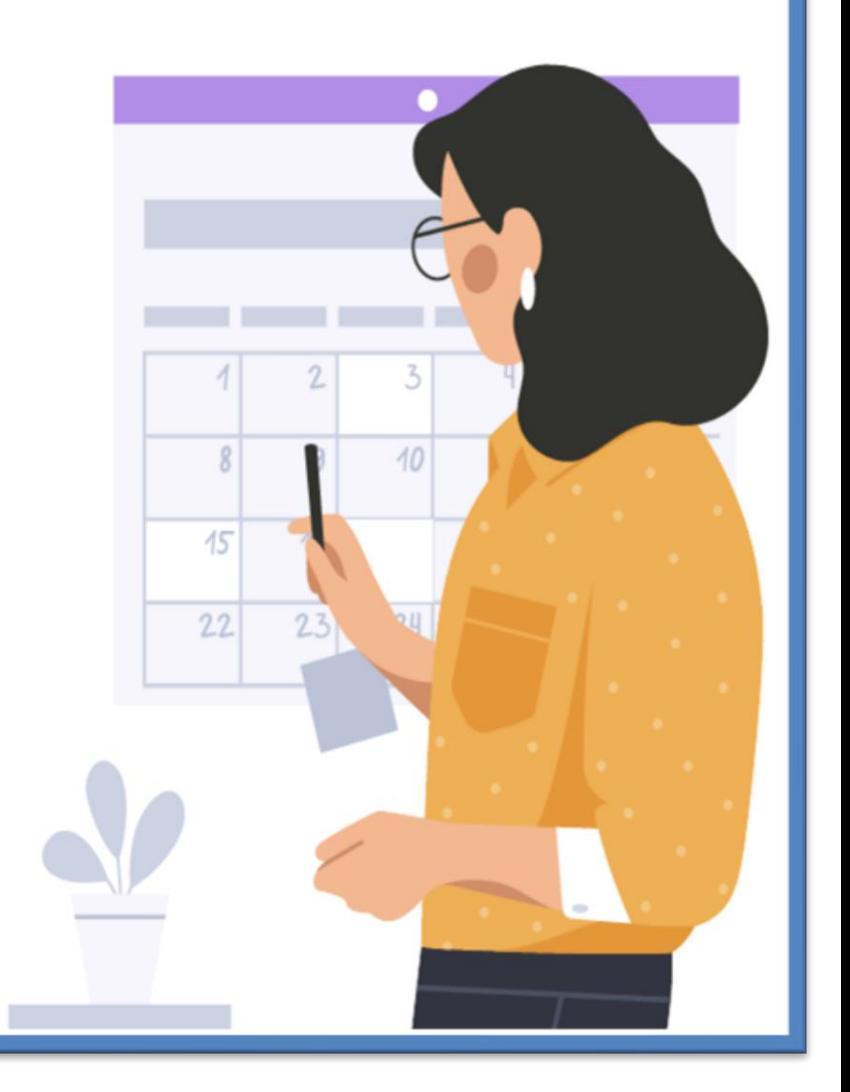

# K01.09.2023 аккредитованные ООП должны СООТВЕТСТВОВАТЬ ФОП

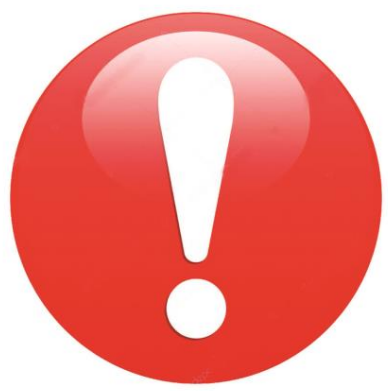

1. Вместо ФООП утвердили ФОП, поэтому придется разрабатывать ООП.

2. Главное - содержание и планируемые результаты ООП должны быть не ниже тех, что указаны в ФОП.

3. Придется пересмотреть все разделы ООП - целевой, содержательный и организационный.

1. Федеральный календарный план воспитательной работы - един для всех. Но можно проводить еще мероприятия из федеральной рабочей программе воспитания, по ключевым направлениям воспитания и допобразования детей.

2. Нет углубленного изучения русского и родного языка, родной литературы, второго иностранного языка, физкультуры и ОБЖ. Это противоречит ФГОССОО и ФЗ № 273-ФЗ.

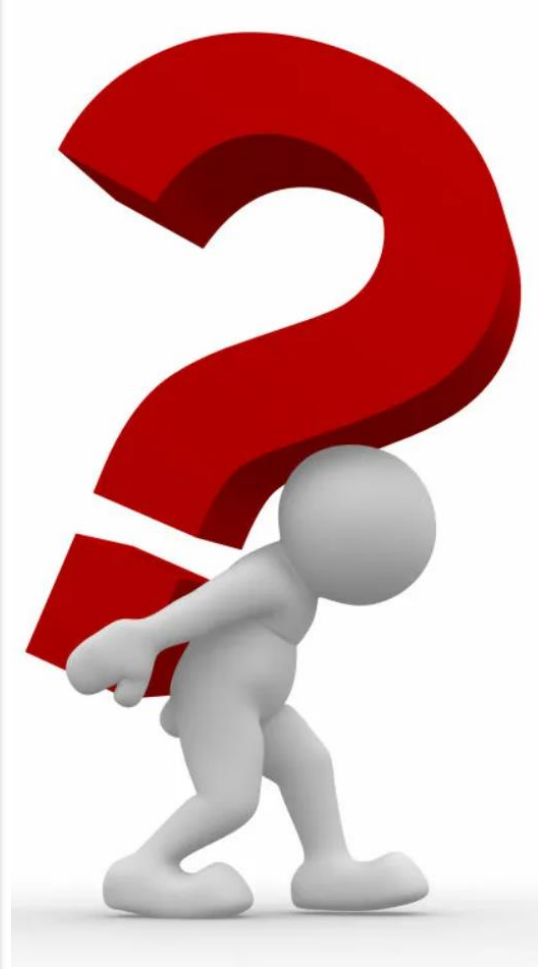

3. В федеральных учебных планах не соблюдена пропорция обязательной и формируемой части ООП по ФГОС.

4. В федеральных рабочих программах нет тематического планирования и упоминания об использовании ЭСО.

5. В федеральных учебных планах путаница с предметными областями и предметами по разным поколениям ФГОС.

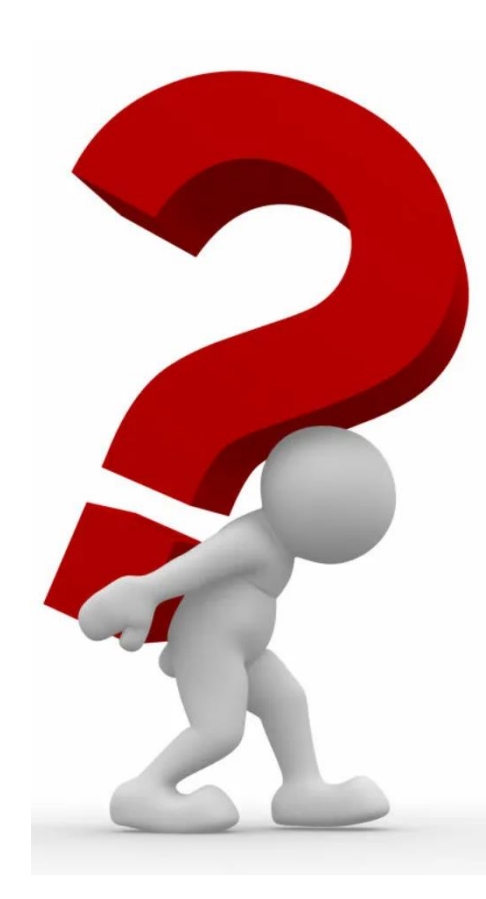

### **АЛГОРИТМ ПЕРЕХОДА НА ФОП**

- **1. Изучить документы, регламентирующие переход на ФОП.**
- *Федеральный закон «Об образовании в Российской Федерации» с изменениями,*
- *Федеральный закон от 24.09.2022 № 371- ФЗ,*
- *Приказ №992 от 16.11.2022 г. (ФОП НОО),*
- *Приказ №993 от 16.11.2022 г. (ФОП ООО),*
- *Приказ №1014 от 23.11.2022 (ФОП СОО).*
- *Методические рекомендации Министерства Просвещения РФ*
- *Сравнительный анализ ФОП и ПООП*

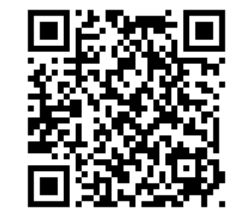

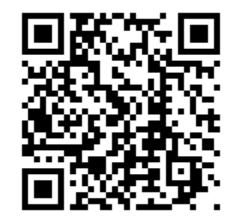

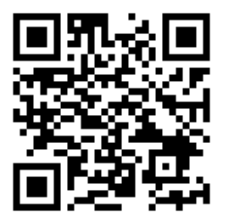

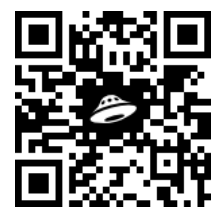

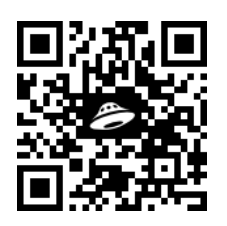

### **2. СОЗДАТЬ РАБОЧУЮ ГРУППУ**

- **1. Приказ «О создании рабочей группы по переходу на ФОП»**
- **2. Положение о рабочей группе по приведению в ООП НОО, ООП ООО и ООП СОО в соответствие с ФОП**

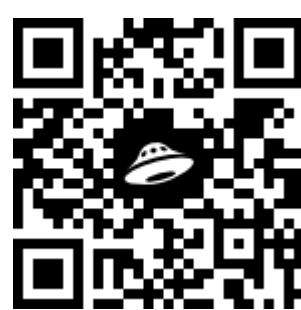

### **3. СОСТАВИТЬ И УТВЕРДИТЬ ДОРОЖНУЮ КАРТУ**

- **организационные мероприятия;**
- **нормативно-правовая работа;**
- **работа с кадрами;**
- **методическое обеспечение;**
- **информационное обеспечение; финансовое обеспечение.**

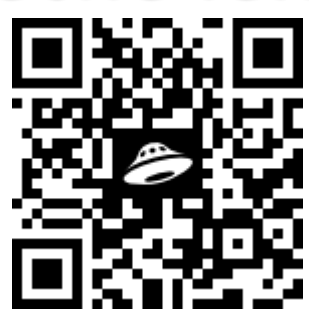

#### **4. Подготовить ООП для каждого уровня образования в соответствии с ФООП**

- **1. Разработка новых ООП**
- **2. Внесение изменений в имеющиеся ООП.**

**КАРТА ИЗМЕНЕНИЙ ООП НОО**

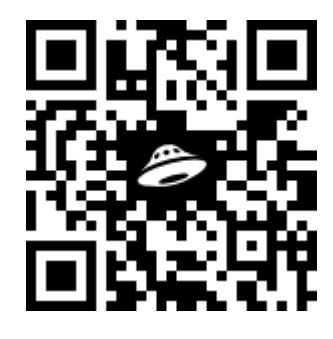

**КАРТА ИЗМЕНЕНИЙ ООП ООО**

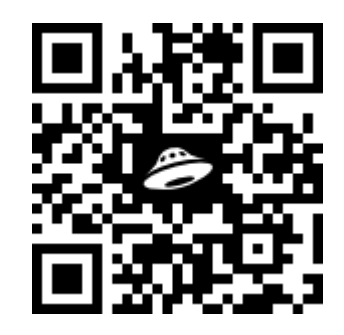

**КАРТА ИЗМЕНЕНИЙ ООП СОО**

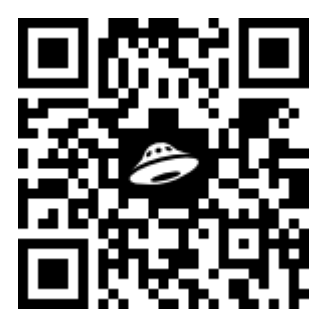

#### **5. Проконтролировать выполнение требований ФОП**

- **1. Проверка ООП НОО, ООП ООО, ООП СООО.**
- **2. Составление справок по итогам проверки.**

**Шаблон справки по итогам проверки**

**ООП НОО**

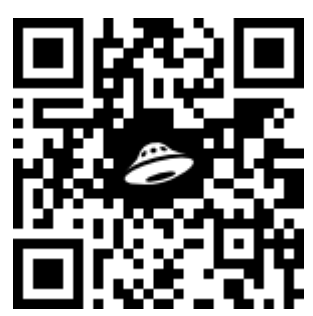

**Шаблон справки по итогам проверки ООП ООО**

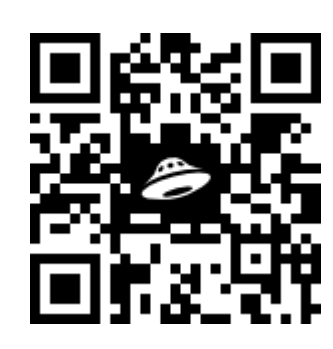

**Шаблон справки по итогам проверки ООП СОО**

#### **6. Подготовка и проведение педагогического совета**

- **1.Ознакомление с особенностями введения ФОП (презентация)**
- **2. Ознакомление с новыми или изменёнными ООП НОО, ООО, СОО.**
- **3. Утверждение новых ООП или изменений в действующие ООП.**
- **4. Издание приказа по итогам ПС.**

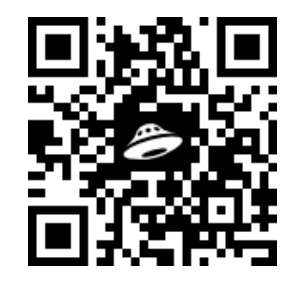

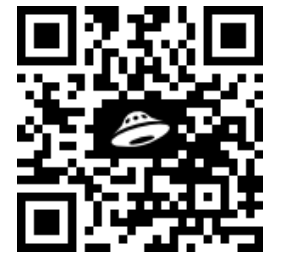

**7. Ознакомление родителей с изменениями в ООП**

- **1. Публикация новых или изменённых ООП на сайте.**
- **2. Презентация-памятка для родителей.**

**ПРЕЗЕНТАЦИЯ ПАМЯТКА**

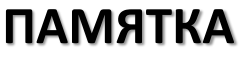

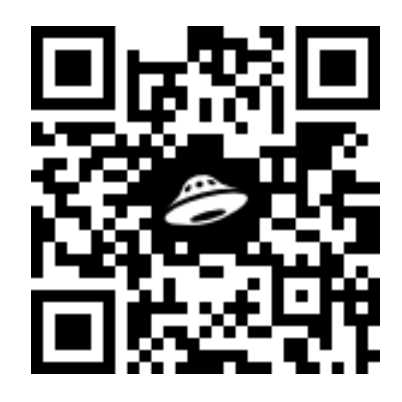

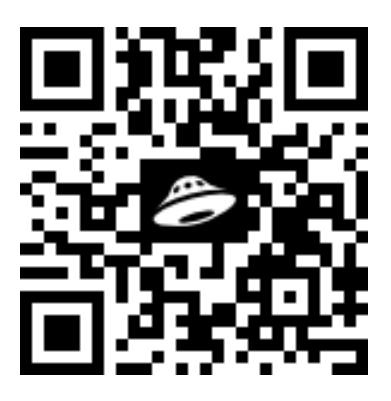

«Современное качественное образование должно быть доступно каждому» В.В. Путин

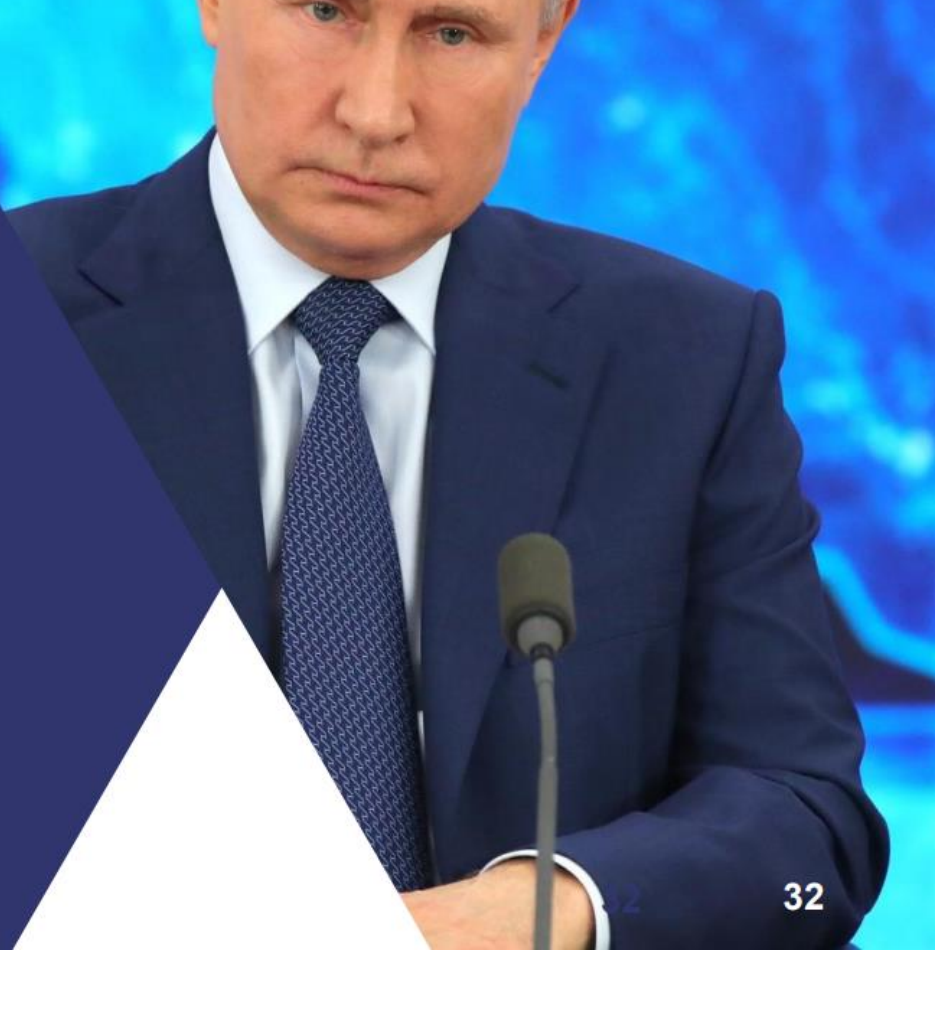

#### **Используемые ресурсы**

**1. Материалы информационной системы «Актион» Образование. [https://action](https://action-obrazovanie.ru/)[obrazovanie.ru/](https://action-obrazovanie.ru/)**

**2. Материалы сайта «Система Образоания» <https://vip.1obraz.ru/>**

**3. Материалы Академии социального управления <https://asou-mo.ru/about>**